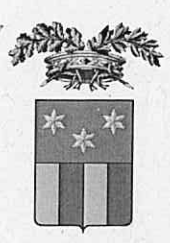

PROVINCIA DI BARLETTA

**RIA – TRANI** Settore 5° - FSC, PNRR, Urbanistica, PTCP, Trasporti, Genio Civile, Difesa del Suolo Servizio Trasporti, Concessioni, Elettrodotti ed Espropriazioni

Provincia di Barletta Andria Trani c/o Istituto Tecnico Agrario - Piazza S. Pio X; n. 9 - 76123 ANDRIA Settore FSC, PNRR, Urbanistica, PTCP, Trasporti, Genio Civile, Difesa del Suolo c/o Ex S.P. n. 1 - km 1+500 - 76125 TRANI

0003098|03/02/2023 P\_BT|P\_BT|TRA|P  $11$ 

E-DISTRIBUZIONE S.P.A. **Progettazione Lavori** e-distribuzione@pec.e-distribuzione.it

**MARINA MILITARE-**Comando Marittimo Sud Ufficio Infrastrutture e Demanio Sezione Demanio marina.sud@postacert.difesa.it

IS-03/02/2023-0123982

## **AERONAUTICA MILITARE**

Comando Scuole A.M. / 3a Regione Aerea - Reparto Territorio e Patrimonio 1º Ufficio - la Sezione aeroscuoleaeroregione3@postacert.difesa.it

#### **COMANDO MILITARE ESERCITO PUGLIA** Servitù Militari **Ufficio Affari** Generali cme puglia@postacert.difesa.it

**COMANDO FORZE**  $DI$ **DIFESA INTERREGIONALE SUD** comfopsud@postacert.difesa.it

# **REGIONE PUGLIA**

Dipartimento Ambiente, Paesaggio, e Qualità Urbana servizio ciclo rifiuti e bonifiche, servizio attività estrattive

serv.rifiutiebonifica@pec.rupar.puglia.it

**MINISTERO SVILUPPO ECONOMICO** Dipartimento per le Comunicazioni - Ispettorato Territoriale Puglia e Basilicata - III settore dgat.div03.isppbm@pec.mise.gov.it

**MINISTERO SVILUPPO ECONOMICO** Direzione generale per le risorse minerarie ed energetiche - Divisione IV - Sezione di Napoli unmig.napoli@pec.mise.gov.it

Servizio Trasporti, Concessioni, Elettrodotti ed Espropriazioni

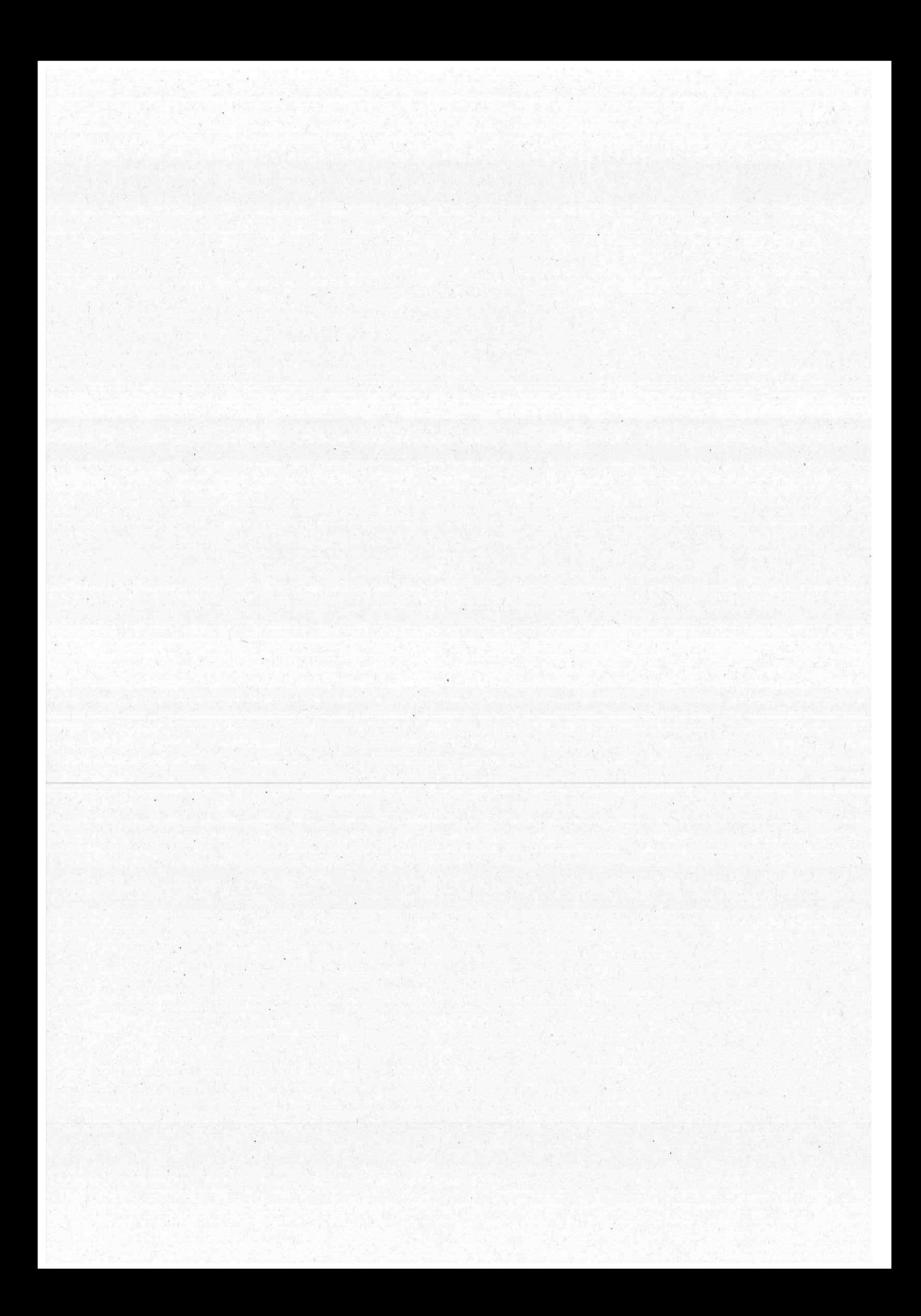

MINISTERO PER I BENI E LE ATTIVITA' **CULTURALI E PER IL TURISMO** Soprintendenza Archeologica, Belle Arti e Paesaggio per le province di Barletta-Andria-Trani e Foggia; sabap-fg@pec.cultura.gov.it

COMUNE DI TRINITAPOLI - Ufficio Tecnico protocollo@pec.vivitrinitapoli.info

COMUNE DI SAN FERDINANDO DI PUGLIA -**UfficioTecnico** protocollo@pec.comune.sanferdinandodipuglia.bt.it

Oggetto: Autorizzazione alla costruzione e l'esercizio di una linea elettrica aerea in cavo BT a farsi per potenziamento rete e fornitura di e. e. al cliente Damato Ignazio in C. da Macchione nel territorio del Comune di Trinitapoli (art. 111 del R. D. 11/12/1933 n. 1775), dichiarazione di pubblica utilità (art. 16, comma 1, D.P.R. 327/2001) e rilascio Decreto di asservimento coattivo in via d'urgenza (art. 22 del D.P.R. 327/2001). Pratica Enel n. 1322564; proponente: E-Distribuzione S.p.A. **INVIO PROVVEDIMENTO DI AUTORIZZAZIONE.** 

Con riferimento al procedimento indicato in oggetto siamo a trasmettere Determinazione Dirigenziale n. 5 del 11 gennaio 2023 quale provvedimento autorizzatorio de quo.

Rimaniamo a disposizione per chiarimenti in merito.

Distinti saluti.

Il responsabile dell'istruttoria Dott.ssa Lucia Massaro

Il responsabile del procedimento Ing. Angela ccardi

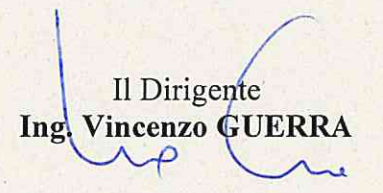

Servizio Trasporti, Concessioni, Elettrodotti ed Espropriazioni

info web: www.provincia.bt.B

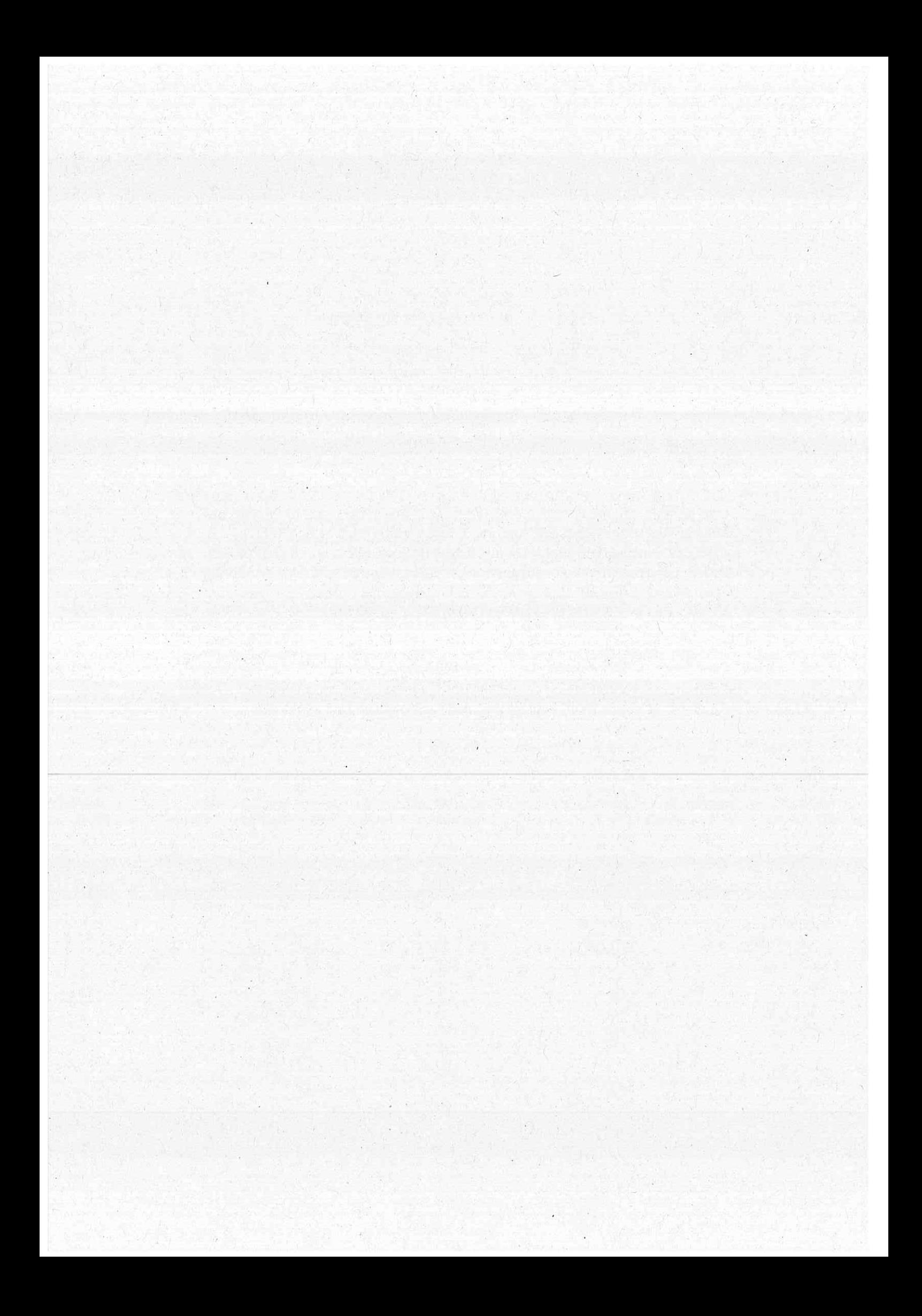

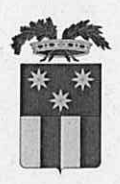

# **PROVINCIA DI BARLETTA - ANDRIA - TRANI**

# DETERMINAZIONE DIRIGENZIALE n. 5 del 11 gennaio 2023

# Struttura: 5 AREA - FSC, PNRR, URBANISTICA, PTCP, TRASPORTI, GENIO CIVILE, **DIFESA DEL SUOLO**

Oggetto: Autorizzazione alla costruzione e l'esercizio di una linea elettrica aerea in cavo BT a farsi per potenziamento rete e fornitura di e. e. al cliente Damato Ignazio in C. da Macchione nel territorio del Comune di Trinitapoli (art. 111 del R. D. 11/12/1933 n. 1775), dichiarazione di pubblica utilità (art. 16, comma 1, D.P.R. 327/2001) e rilascio Decreto di asservimento coattivo in via d'urgenza (art. 22 del D.P.R. 327/2001). Pratica Enel n. 1322564 Proponente: E-Distribuzione S.p.A.

### Il Dirigente del Settore

### Premesso che:

- con istanza, prot. E-DIS-05/09/2019-0546937, la Società E-Distribuzione S.p.A. (Infrastrutture e Reti Italia, Area Adriatica - Sviluppo Rete, Progettazione Lavori, Autorizzazioni e Patrimonio Industriale) inviava a questa Provincia competente, ai sensi dell'art. 5 della L.R. 25/2008 richiesta di autorizzazione alla costruzione e l'esercizio di una linea elettrica aerea in cavo BT a farsi per potenziamento rete e fornitura di e. e. al cliente Damato Ignazio in C. da Macchione nel territorio del Comune di Trinitapoli (art. 111 del R. D. 11/12/1933 n.  $1775$ );
- con la medesima istanza veniva altresì richiesto ai sensi del R.D. 11/12/1933, n. 1775 e D.P.R. 8/6/2021 n. 327 e successive modifiche e integrazioni, il rilascio del Decreto di Asservimento Coattivo, previa dichiarazione di pubblica utilità;
- con nota in atti al prot. n. 28916-19 del 13/09/2019 la Società e-distribuzione S.p.A. inviava richiesta di pubblicazione sul Bollettino Ufficiale della Regione Puglia dell'Avviso di Deposito Domanda di Autorizzazione alla Regione Puglia;
- con nota in atti al prot. n. 28917-19 del 13/09/2019 la Società proponente procedeva a dare avviso di avvio del procedimento - ai sensi dell'art. 16, comma 4 D.P.R. 8 giugno 2001, n. 327 e della L.R. n. 25 del 09/10/2008 - all'avente causa il sig. Mennea Luigi, dell'asservimento coattivo per pubblica utilità, come da raccomandata A/R n. 154480453509;
- con nota in atti al prot. n. 28918-19 del 13/09/2019 la Società proponente procedeva a dare avviso di avvio del procedimento - ai sensi dell'art. 16, comma 4 D.P.R. 8 giugno 2001, n. 327 e della L.R. n. 25 del 09/10/2008 - all'avente causa in sig. Mennea Michele, dell'asservimento coattivo per pubblica utilità, come da raccomandata A/R n. 154480458510;
- in data 19.09.2019 veniva pubblicato sul Bollettino Ufficiale della Regione Puglia n. 107 l'avviso di deposito presso la Provincia di Barletta Andria Trani - all'allora 5° Settore Edilizia, Manutenzioni, Impianti Termici, Espropriazioni, Elettrodotti - della domanda di autorizzazione correlata dal Piano Tecnico e da tutta la

 $\mathbf{1}$ 

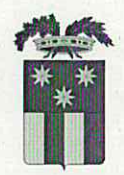

documentazione ivi normativamente prevista tale da consentire la consultazione e eventuali osservazioni e/o opposizioni, nei termini previsti per legge, ai soggetti e agli enti interessati come previsto dagli artt. 7 e 9 della L. 241/1990;

- con nota del 18/06/2021, in atti al prot. n.14100-21 del 21/06/2021, la società proponente procedeva alla richiesta di pubblicazione sull'Albo Pretorio dei Comuni di Trinitapoli e di San Ferdinando di Puglia (BT) per l'assolvimento degli obblighi notiziari sulla costruzione ed esercizio di elettrodotto, di cui sopra, ricadente sui terreni allibrati in catasto come segue:
	- Comune di Trinitapoli Foglio n. 95 p.lle 42-43-272-182;  $\bullet$
	- Comune di San Ferdinando di Puglia Foglio 20 p.lla 28;

### Considerato che:

- La società e-distribuzione S.p.A. ha provveduto alla redazione e all'invio al Ministero dello Sviluppo Economico - Dipartimento per le Comunicazioni Ispettorato Territoriale Puglia e Basilicata - con nota E-DIS-05/09/2019-0547211 di:
	- · Attestazione di conformità tecnica ai sensi dell'Art. 95 comma 2-bis del D. Lgs. 259-2003 Codice delle Comunicazioni Elettroniche (allegato 1A);
	- Dichiarazione sulla fase realizzativa ai sensi del comma 2-bis dell'art. 95 del D. Lgs. N. 259/03 -Codice delle comunicazioni elettroniche (allegato 1B);
- La società e-distribuzione S.p.A., ai sensi della Direttiva Direttoriale 11 giugno 2012 del Direttore Generale delle risorse minerarie ed energetiche del MISE in materia di semplificazione delle procedure per il rilascio del Nulla Osta dell'autorità mineraria, con nota inviata al Ministero Sviluppo Economico ufficio nazionale minerario per gli idrocarburi e le geo risorse divisione IV sezione UNMIG di Napoli - n. E-DIS-04/06/2021-0471256 - (allegato 2) - ha dichiarato di aver esperito le verifiche di interferenza con opere minerarie per ricerca, coltivazione e stoccaggio di idrocarburi (R. D. n. 1775/33);
- Con nota E-DIS-05/07/2021-0571682 acquisita in atti al prot. n. 15498-21 del 07/07/2021 venivano trasmessi a questo Ente alcuni pareri espressi dagli Enti coinvolti dal presente procedimento amministrativo di tipo autorizzatorio quali:
	- Ministero dei Beni e delle Attività Culturali e per il Turismo Soprintendenza Archeologica, Belle Arti e Paesaggio per le province di Barletta-Andria-Trani e Foggia che con nota 8790 del 22/10/2019 ha rilasciato parere di competenza (allegato 3);
	- Comando Militare Esercito "Puglia" SM Ufficio Personale Logistico Alloggi e Servitù Militari che con nota M\_DE24472 del 31/10/2019 ha rilasciato Nulla Osta di competenza (allegato 4) sulla base dei pareri favorevoli di 15° REPAINFRA BARI e COMFOP SUD NAPOLI;
	- Aereonautica Militare Comando Scuole dell'A.M./3^Regione Aerea che con nota N. 52744 del 11/12/2019, ha rilasciato Nulla Osta di competenza (allegato 5);
	- Regione Puglia Dipartimento Ambiente, Paesaggio e Qualità Urbana, Sezione Ciclo Rifiuti e Bonifiche, Servizio Attività Estrattive - con nota 9583 del 11/06/2021 ha rilasciato Nulla Osta ai fini minerari (allegato 6);
	- Marina Militare Comando Marittimo Sud Taranto, ufficio infrastrutture e demanio, che con nota M D MARSUD0029883 del 12/09/2019 ha rilasciato Nulla Osta di competenza (allegato 7);

Per quanto attiene i pareri di competenza del:

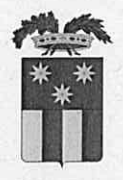

- Comune di Trinitapoli, deve intendersi acquisito il relativo Nulla Osta Urbanistico per silenzio assenso, ai sensi dell'art. 5, comma 6 della L.R. n. 25/2008;
- Comune di San Ferdinando di Puglia, deve intendersi acquisito il relativo Nulla Osta Urbanistico per silenzio assenso, ai sensi dell'art. 5, comma 6 della L.R. n. 25/2008;
- dall'esame della documentazione progettuale depositata e, in particolare, del Piano Tecnico della linea elettrica proposta (Cod. SGQ: LF0000072797610 - Ardesia n. 1322564) si rileva quanto segue:

L'intervento proposto prevede la costruzione di una linea elettrica aerea in cavo BT a farsi per potenziamento rete e fornitura di e. e. al cliente Damato Ignazio in C. da Macchione nel territorio del Comune di Trinitapoli, avente le caratteristiche elettromeccaniche di seguito riportate: .

- Frequenza: 50 Hz;
- Linea a bassa tensione in cavo aereo da costruire di circa km 0,100 avente le seguenti caratteristiche:
	- Tensione nominale: 230 400 V;
	- Conduttori: cavo BT aereo quadripolare ed elica visibile in Al 3 x 150+95N.;
	- Isolamento: gomma etilenpropilenica con guaina in PVC

Nel citato Piano Tecnico è riportato: "[...] secondo quanto previsto dal Decreto 29maggio 2008 paragrafo 3.2, sono esistenti dalla verifica, tra le altre, sia le linee di prima classa ai sensi del DM 21 marzo 1988, n. 449 (quali le linee di bassa tensione) sia linee di media tensione in cavo cordato ad elica (interrate o aeree) in quanto le relative fasce di rispetto hanno un ampiezza ridotta, inferiore alle distanze previste dal DM 21 marzo 1988, 449 e s.m.i.. La linea aerea in progetto sarà di Bassa Tensione e sarà realizzata in cavo quadripolare ad elica visibile e quindi sarà esente da verifica di Distanza di Prima Approssimazione DPA pertanto non introdurrà campi significativi nell'ambiente in cui sarà realizzata.".

"[...] L'elettrodottointerrato interesserà il comune di Trinitapoli e più precisamente attraverserà i fondi rustici privati allibrati nel N.C.T. al foglio di mappa n. 95 p.lle nn. 42, 43, 272, 182 e 28, mediante la realizzazione di due scavi di fondazione per l'installazione di due sostegni, il tutto per la posa in opera di n. 1 cavo quadripolare B.T. ad elica visibile in Al. 3x150+95N. La definizione del tracciato e la scelta della linea da realizzare è stata fatta comparando le esigenze della pubblica utilità dell'opera con gli interessi sia pubblici che privati ivi interferenti, in armonia con quanto dettato dall'art. 121 del Testo Unico 11/12/1933, n° 1775 ed in particolare:

- in modo tale da arrecare il minor sacrificio possibile alle proprietà private interessate, vagliando la situazione esistente sul fondo da asservire rispetto alle condizioni dei terreni serventi e contigui;
- in modo tale da interessare per lo più terreni di natura agricola a favore delle aree destinate allo sviluppo urbanistico e di particolare interesse paesaggistico ed ambientale;
- tenendo conto dell'intero sviluppo dell'elettrodotto, in ragione della sua imprescindibile caratteristica tecnica (l'andamento tendenzialmente rettilineo del tracciato consente di attraversare un ridotto numero di appezzamenti di terreno, con un sacrificio globale dei diritti dei proprietari delle aree interessate assai limitato);
- tenendo conto dei vincoli esistenti sul territorio.

In riferimento al PPTR approvato dalla Regione Puglia la linea elettrica in cavo aereo B.T. da posare non ricade in nessun'area vincolata. Nel caso durante l'esecuzione dei lavori si dovessero riscontrare delle linee interrate di telecomunicazioni verranno messe in campo tutte le azioni per ottemperare alle prescrizioni della norma CEI 11-17 - Sezione IV - Capitolo 1 le cui tavole esplicative di sequito elencate sono parte integrante del piano tecnico. Tanto ai sensi degli artt. 111 e 120 del "Testo Unico di Leggi sulle acque e sugli impianti elettrici" nº 1775 del 11/12/1933 e ai sensi degli artt. 4 e 7 della Legge Regionale nº 25 del 09/10/2008 recante "Norme in materia di autorizzazione alla costruzione ed esercizio di linee e impianti elettrici con tensione non superiore a 150.000 volt".

Considerato altresì che, dall'esame della documentazione depositata emerge che la soluzione proposta per la realizzazione dell'elettrodotto interesserà le seguenti proprietà allibrate in catasto del Comune di Trinitapoli e San Ferdinando di Puglia come qui di seguito:

Mennea Michele, Comune di Trinitapoli, Foglio 95, p.lla 42, p.lla, 43, p.lla 272 Mennea Luigi, Comune di Trinitapoli, Foglio 95, p.lla 182

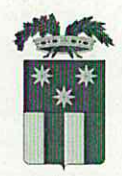

### Damato Ignazio, Comune di San Ferdinando di Puglia, Foglio 20, p.lla 28

Dato atto, che ai suddetti proprietari è stata notificata apposita comunicazione giusta raccomandata A/R del 11/09/2019 e non risultano pervenute osservazioni;

#### Considerato che:

- il procedimento de quo è stato condotto ai sensi della L.R. n. 25/2008 e ss. mm. e ii.;
- le Amministrazioni coinvolte sono state invitate a rendere i rispettivi pareri, intese, concerti, nulla osta o altri atti di assenso nelle materie di propria competenza, formulati in termini di assenso o dissenso congruamente motivato, in modo chiaro e analitico, specificando se relative a un vincolo derivante da una disposizione normativa o da un atto amministrativo generale ovvero discrezionalmente apposte per la migliore tutela dell'interesse pubblico;
- Si considerano cristallizzate le posizioni di tutti gli altri Enti interessati dal procedimento de quo in termini di assenso senza condizioni, in particolare per quanto di competenza dei Comuni di Trinitapoli e San Ferdinando di Puglia;

### Preso atto:

- dell'istruttoria effettuata ai sensi dell'art. 6 della Legge 241/1990 e della L.R. 25/2008;
- di tutti i pareri e/o contributi pervenuti;

Ritenuto che il quadro conoscitivo-istruttorio relativo al progetto esaminato, definitosi nel corso del procedimento de quo, e le posizioni favorevoli espresse dagli Enti interessati, rappresentano solidi e validi presupposti per giungere a una determinazione conclusiva di segno favorevole del presente procedimento amministrativo:

Visto il T.U. delle disposizioni di legge sulle acque e sugli impianti elettrici, approvato con R.D. 11/12/1933 n. 1775;

Visto il D.P.R. 24/07/1977 n. 616, con cui sono state trasferite alle Regioni a statuto ordinario le funzioni amministrative esercitate dagli Organi Centrali e periferici dello Stato in materia di opere concernenti le linee elettriche relative agli impianti elettrici fino a 150.000 V;

Visto il D.Lgs. 30/03/1999 n. 96, che all'art. 36, comma 1, lett. a) dispone l'esercizio, da parte delle Province, delle funzioni amministrative in materia di opere pubbliche relative all'autorizzazione alla costruzione di elettrodotti con tensione normale sino a 150 kV;

Viste la L.R. 30/11/2000 n. 17, all'art. 20, comma 1, lettera a), la L.R. 30/11/2000 n. 20, all'art. 4, comma 1, lettera b), punto 4) e la L.R. 08/03/2002 n. 5, all'art. 5, comma 1, lettera a), che attribuiscono alla competenza della Provincia l'istruttoria e il rilascio delle autorizzazioni inerenti la costruzione e l'esercizio di elettrodotti con tensione non superiore a 150 kV e relative varianti;

Vista la L.R. 09/10/2008 n. 25, come modificata dalla L.R. 07/07/2021, n. 21, con la quale è stato disciplinato l'esercizio di funzioni amministrative di competenza regionale, già attribuite alle amministrazioni provinciali e comunali, in materia di costruzione ed esercizio delle linee e impianti per il trasporto, la trasformazione e la distribuzione di energia elettrica, comunque prodotta, con tensione non superiore a 150.000 Volt;

Visto il Regolamento Provinciale di attuazione della richiamata L.R. n. 25/2008, approvato con Deliberazione di Consiglio Provinciale n. 13 del 14/02/2012;

Vista la Direttiva Direttoriale 11 giugno 2012 del Direttore delle risorse minerarie ed energetiche del Ministero dello Sviluppo Economico;

Visto il D. Lgs. n. 259/2003 "Codice delle Comunicazioni Elettroniche";

Visto il D. Lgs. 267/2000, recante Testo unico degli enti locali;

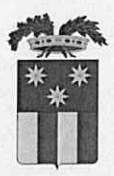

Vista la L. 241/90, recante Nuove norme in materia di procedimento amministrativo e di diritto di accesso ai documenti amministrativi:

Visto il D. Lgs. n. 165/2001, recante Norme generali sull'ordinamento del lavoro alle dipendenze delle amministrazioni pubbliche;

Visto il Regolamento per l'adozione delle D. D. approvato con D.G.P. n. 29 del 15.03.2010;

Visto il D. Lgs. 33/2013, recante Riordino della disciplina riguardante gli obblighi di pubblicità, trasparenza e diffusione di informazioni da parte delle pubbliche amministrazioni e ss. mm. e ii.;

#### Visti, altresì:

- la Delibera del Presidente della Provincia n. 22 del 29/04/2022 avente ad oggetto "Piano Triennale di Prevenzione della Corruzione e della Trasparenza 2022 - 2024. Aggiornamento;
- la Delibera del Presidente della Provincia n. 23 del 29/04/2022, si è provveduto al riordino delle competenze degli uffici provinciali e alle modifiche alla struttura organizzativa di cui alla D.P.P. n. 12 del 17/02/2022;
- la Delibera del Consiglio Provinciale n. 17 del 31/05/2022, avente ad oggetto "Rendiconto della gestione dell'esercizio 2021 e relativi allegati. Adozione e Approvazione definitiva.";
- la Deliberazione del Consiglio Provinciale n. 31 del 12.07.2022, avente ad oggetto: "Documento Unico di Programmazione 2022-2024. Approvazione definitiva";
- la Deliberazione del Consiglio Provinciale n. 32 del 12.07.2022 avente ad oggetto: "Bilancio di Previsione Finanziario 2022-2024 e relativi allegati. Approvazione definitiva".
- la Deliberazione del Presidente della Provincia n. 46 del 15.07.2022 avente ad oggetto "Piano delle Performance 2022-2024: PDO/PEG su base triennale. Approvazione" e successiva variazione approvata con Deliberazione del Presidente della Provincia n. 73 del 29/11/2022;

#### Determina

- 1. Di intendere la premessa parte integrante e sostanziale del presente provvedimento;
- 2. Di rilasciare, conseguentemente e in coerenza con il quadro istruttorio consolidatosi ai sensi della Legge Regionale n. 25/2008, alla Società E-Distribuzione S.p.A., l'autorizzazione alla costruzione e l'esercizio di una linea elettrica aerea in cavo BT a farsi per potenziamento rete e fornitura di e. e. al cliente Damato Ignazio in C. da Macchione nel territorio del Comune di Trinitapoli, (AUT\_1322564- Codice SGQ LF0000072797610), nel rispetto dei pareri/nulla osta/autorizzazioni acquisiti nell'ambito dell'istruttoria, con le seguenti ulteriori prescrizioni:
	- a) il campo elettrico ed il campo magnetico generati dal flusso di energia nell'elettrodotto non dovranno mai superare i limiti fissati dagli artt. 3 e 4 del D.P.C.M. 8 luglio 2003;
	- b) in caso di superamento dei suddetti limiti la società dovrà presentare un piano di risanamento ai sensi dell'art. 18 della L. R. nº 25 del 9 ottobre 2008;
	- c) il proponente dovrà comunicare allo scrivente Settore, nonché ai Servizi provinciali Viabilità e Polizia Provinciale la data di inizio lavori e quella di conclusione degli stessi, accompagnando quest'ultima con l'asseverazione, a firma del tecnico incaricato, in merito alla corretta esecuzione degli interventi così come indicati nelle relazioni di progetto. La comunicazione di fine lavori deve essere trasmessa secondo le modalità e i termini indicati nei singoli nulla osta/pareri allegati alla presente determinazione;

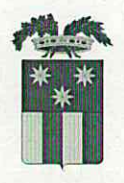

- d) il proponente dovrà trasmettere la dichiarazione di conformità dell'opera agli elaborati tecnici progettuali approvati, nonché la dichiarazione di conformità dell'opera alle norme tecniche vigenti, secondo quanto disposto dall'art. 16, c. 5, della L. R. nº 25 del 9 ottobre 2008;
- 3. Di dichiarare l'opera di pubblica utilità ai sensi del R.D. n. 1775/1933 e dell'art. 52-bis del D.P.R. n. 327 del 8/06/2001;
- 4. Di obbligare il proponente al rispetto delle prescrizioni contenute negli allegati pareri espressi parti integranti e sostanziali del presente provvedimento;
- 5. Di disporre che l'attività di vigilanza e sorveglianza in fase di realizzazione dell'opera di cui trattasi, nonché di verifica di ottemperanza delle eventuali prescrizioni indicate negli allegati pareri, sia espletata dal Servizio di Polizia Provinciale;
- 6. Di stabilire che il presente provvedimento ha durata pari a cinque anni decorrenti dalla data di efficacia dello stesso;

### 7. Di precisare che:

- Il presente provvedimento non esonera il proponente dall'acquisizione di ogni altro parere e/o autorizzazione per norma previsti e non ricompresi e/o trattati nell'ambito del procedimento;
- Il presente provvedimento resta condizionato alla legittimità dei provvedimenti e degli atti amministrativi connessi e presupposti, di competenza di altri enti pubblici a ciò preposti;
- Le eventuali e ulteriori prescrizioni, integrazioni o modificazioni introdotte dagli Enti competenti al rilascio di pareri e/o autorizzazioni per norma previsti, anche se successive all'adozione del presente provvedimento, dovranno essere con lo stesso compatibili;
- Qualsiasi eventuale modifica degli elaborati progettuali esaminati nel presente procedimento, dovrà essere sottoposta all'esame e controllo da parte della scrivente Amministrazione;
- Dovrà essere comunicato ogni mutamento che, successivamente alla data di adozione del presente atto, intervenga nella situazione di fatto in ordine alle strutture e alle attività svolte;

### 8. Di dare atto che:

- Sussiste la competenza del dirigente del Settore V "FNC, PNRR, Urbanistica, PTCP, Trasporti, Genio Civile, Difesa del Suolo" all'adozione del presente provvedimento;
- La presente determinazione comporta l'attivazione della procedura di esproprio ai sensi dell'art. 9, comma 7 della L.R. n. 25/2008, per la quale si ritiene delegato il soggetto proponente per le funzioni che la L.R. n. 25/2008 considera delegabili al medesimo, fermo restando che di ogni comunicazione a riguardo dovrà essere informato lo scrivente Settore *(trasporti.espropriazioni@cert.provincia.bt.it)*;
- La presente determinazione non comporta assunzione di oneri a carico del bilancio dell'Ente;
- La presente determinazione sarà pubblicata nella versione integrale sull'Albo Pretorio online di questo Ente per 15 (quindici) giorni consecutivi;
- Il presente provvedimento concorre al perseguimento degli obiettivi di questo Settore, come da Piano delle Performance 2022-2024, approvato con Deliberazione del Presidente della Provincia n. 46 del 15.07.2022 e successiva variazione approvata con Deliberazione del Presidente della Provincia n. 73 del 29/11/2022;

### 9. Di attestare che:

- non sussistono, né in capo all'istruttore, né in capo al Responsabile del Procedimento, né in capo al Dirigente, situazioni di conflitto di interesse, anche potenziale, tale da pregiudicare l'esercizio imparziale delle funzioni e compiti attribuiti, in relazione al procedimento indicato in oggetto;
- non sussistono, né in capo all'istruttore, né in capo al Responsabile del Procedimento, né in capo al Dirigente cause di conflitto di interesse, anche potenziale, in ragione del procedimento in oggetto indicato, ex-art. 6 bis della Legge n. 241/90 e ss.mm.ii. e art. 1, comma 9, lett. e) della Legge n.

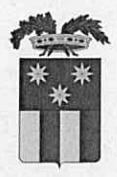

190/2012, nonché l'inesistenza delle condizioni di incompatibilità di cui all'art. 35-bis del D.Lgs. n. 165/2001, nonché il rispetto delle disposizioni contenute nell'art. 22 comma 3bis del Piano Triennale Anticorruzione attualmente vigente;

- 10. Di trasmettere il presente provvedimento alla società proponente E-DISTRIBUZIONE s.p.a. (e-distribuzione@pec.e-distribuzione.it) affinché la stessa comunichi l'adozione del presente provvedimento ai proprietari interessati ai sensi dell'art. 9, comma 6 della L.R. n. 25/2008;
- 11. Di trasmettere il presente provvedimento ai soggetti di seguito indicati:
	- MARINA MILITARE Comando Marittimo Sud Ufficio Infrastrutture e Demanio Sezione Demanio marina.sud@postacert.difesa.it
	- AERONAUTICA MILITARE Comando Scuole A.M. / 3a Regione Aerea Reparto Territorio e Patrimonio 1° Ufficio - 1a Sezione - aeroscuoleaeroregione3@postacert.difesa.it
	- COMANDO MILITARE ESERCITO PUGLIA Servitù Militari Ufficio Affari Generali cme puglia@postacert.difesa.it
	- COMANDO FORZE DI DIFESA INTERREGIONALE SUD comfopsud@postacert.difesa.it
	- REGIONE PUGLIA Dipartimento Ambiente, Paesaggio, e Qualità Urbana servizio ciclo rifiuti e bonifiche, servizio attività estrattive - serv.rifiutiebonifica@pec.rupar.puglia.it
	- MINISTERO SVILUPPO ECONOMICO Dipartimento per le Comunicazioni Ispettorato Territoriale Puglia e Basilicata - III settore - dgat.div03.isppbm@pec.mise.gov.it
	- MINISTERO SVILUPPO ECONOMICO Direzione generale per le risorse minerarie ed energetiche -Divisione IV - Sezione di Napoli - unmig.napoli@pec.mise.gov.it
	- MINISTERO PER I BENI E LE ATTIVITA' CULTURALI E PER IL TURISMO Soprintendenza Archeologica, Belle Arti e Paesaggio per le province di Barletta-Andria-Trani e Foggia;
	- COMUNE DI TRINITAPOLI Ufficio Tecnico protocollo@pec.vivitrinitapoli.info
	- **COMUNE**  $-DI$ SAN **FERDINANDO**  $DI$ **PUGLIA** Ufficio Tecnico protocollo@pec.comune.sanferdinandodipuglia.bt.it

Dalla data di efficacia del provvedimento, avverso lo stesso è ammesso ricorso dinanzi al Tribunale Amministrativo Regionale competente per territorio entro 60 giorni dalla data di notificazione o dell'avvenuta piena conoscenza dello stesso, ovvero ricorso straordinario al Presidente della Repubblica entro 120 giorni dalla data di notificazione o dell'avvenuta piena conoscenza dello stesso, ai sensi del DPR 24.11.1971 n.1199.

 $\overline{7}$ 

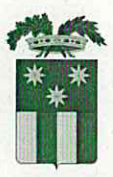

Il sottoscritto attesta che il procedimento istruttorio affidatogli è stato espletato nel rispetto della normativa nazionale, regionale e comunitaria e che il presente schema di provvedimento, predisposto ai fini dell'adozione da parte del Dirigente del Settore '5 Area - FSC, PNRR, Urbanistica, PTCP, Trasporti, Genio Civile, Difesa del Suolo", è conforme alle risultanze istruttorie.

Il responsabile dell'istruttoria:

dott.ssa Lucia Massaro

Il responsabile del procedimento: ing. Angela Riccardi

# IL DIRIGENTE RESPONSABILE DEL **SETTORE**

f.to ing. Vincenzo Guerra

# **VISTO DI REGOLARITÀ CONTABILE**

Non rilevante sotto il profilo contabile

Fare clic qui per immettere testo.